# **DE18K** 説明書

# KATO 製 F 級電機機関車 組込専用

# Silent BEMF デコーダ

#### **Version 1.0**

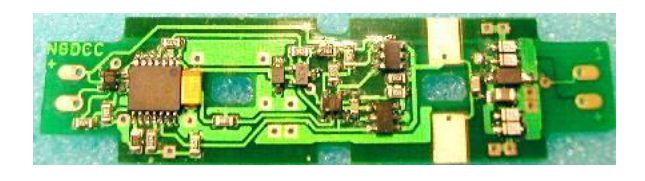

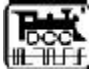

# 永末システム事務所

## **1.**概要

# **1.1** 開発コンセプト

- KATO 製 F 級電気機関車に組込めるデコーダ
- 電球色 LED 3φ \* 2 本標準添付
- 半田付け、及び車体加工が必要です。
- 停止時減光機能(走行し始めるとヘッドライトが明るくなります)
- BEMF(定速走行)機能
- ANALOG 運転重視(線路電圧を計測しています)

## **1.**3 **Analog** 環境

- 本デコーダは、基本的に、DCC 専用ですので、ANALOG 運転については、性能保 証は一切しません。
- デコーダは、スパーク等により内部設定値が化けて、リセット操作が必要な場合があ りますが、本デコーダでは、DCC コントローラによってのみリセットが可能です。
- 約 3.5V でヘッドライトが点灯します。
- 約.5V で、走行開始いたします。約4.5V で停止いたします。デコーダは、線路電圧を 測定して、その電圧によって、速度を決定しますので、下り勾配の時も速度が抑制 されます。また、低速でも十分な牽引力を発揮します。 ※走行開始電圧と走行停止電圧が異なるのは、起動時の線路電圧の低下による 誤作動を回避するためです。
- パワーパックは、十分容量のある純直流パワーパックを使用することで性能を発揮す ることが出来ます。パルス式や半波整流式のパワーパックの場合にはパワーパックとの 相性により、走行が不安定になる、あるいは逆方向に走る可能性があります。
- 22V 以上発生するものを使用した場合には、故障の可能性があります。ちなみに、 高周波の電圧はテスターでは正しく計測できないので、気をつけてください。

1

# 2. 組込み

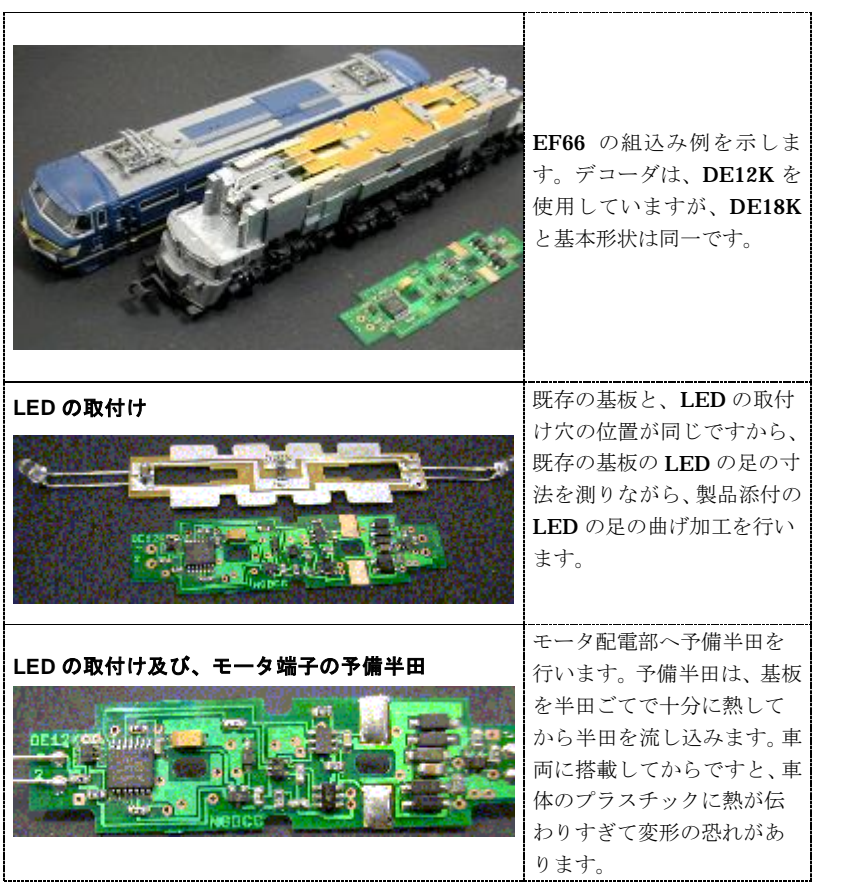

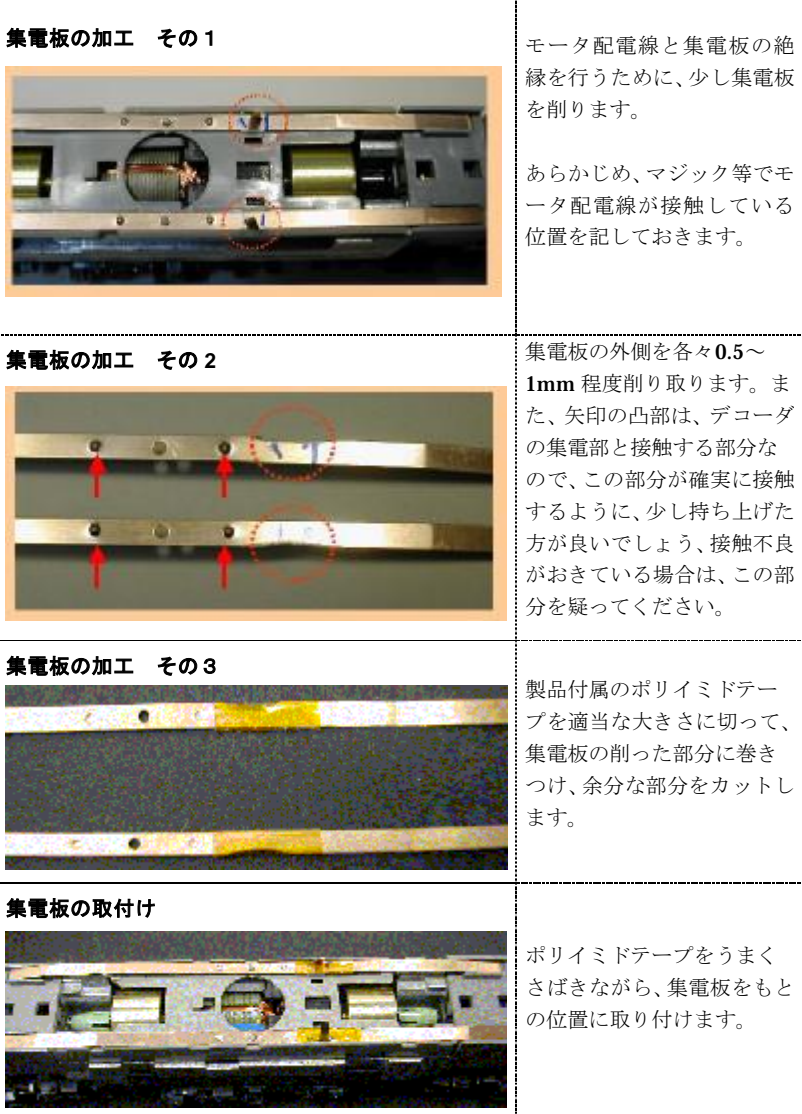

n Handburg<br>Nagasue System Design Office http://www.snjpn.com/ngdcc/indexj.htm<br>Nagasue System Design Office http://www.snjpn.com/ngdcc/indexj.htm

3

Nagasue System Design Office http://www.snjpn.com/ngdcc/indexj.htm 4

# 基板の取付け マンチング マンチング配電部を半田ごてで すばやく取り付けます。やけ どと、熱しすぎによる車体の 変形に注意が必要です。

### 走行テスト

- 1. 基板が正常に取り付けられているかどうか、走行テストを行います。
- 2. デコーダの初期設定アドレスは "3"です。まず、ヘッドライトの点灯を確 認します。ヘッドライトがうまく点灯すれば、少なくともデコーダへの給電は 成功しています。
- |3. スロットルを上げて、走行を確認します。全く走行しない場合には、モータ配 電部を確認してください。
- 4. もし、一方しか走行しない場合は、デコーダ不良です。
- 5. 基板部を手で押えたりして、接触不良になっていないか確認してください。接 触不良の場合は、集電板の微調整が必要です。

### 車体の切削加工

機関車の車体とデコーダがあたる部分をすこしずつ、削り込みます。

車体で、デコーダを強く押さえつけるような状態ですと、走行時に異音が出る場合があります。

# **3.**仕様

## **3.1** 基本仕様

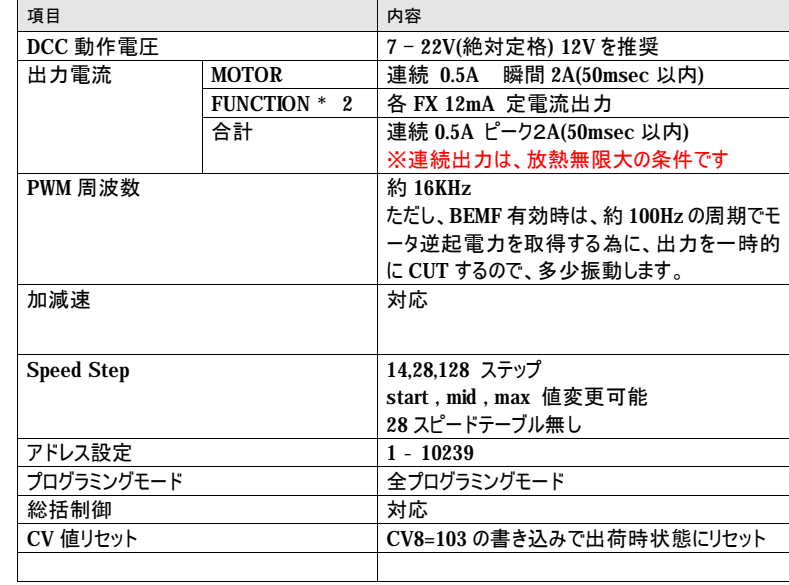

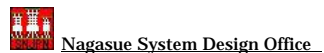

6

デコーダプロフィール: [製品名] DE18 [概要] DE18 [説明] DE18 [アドレス] 3

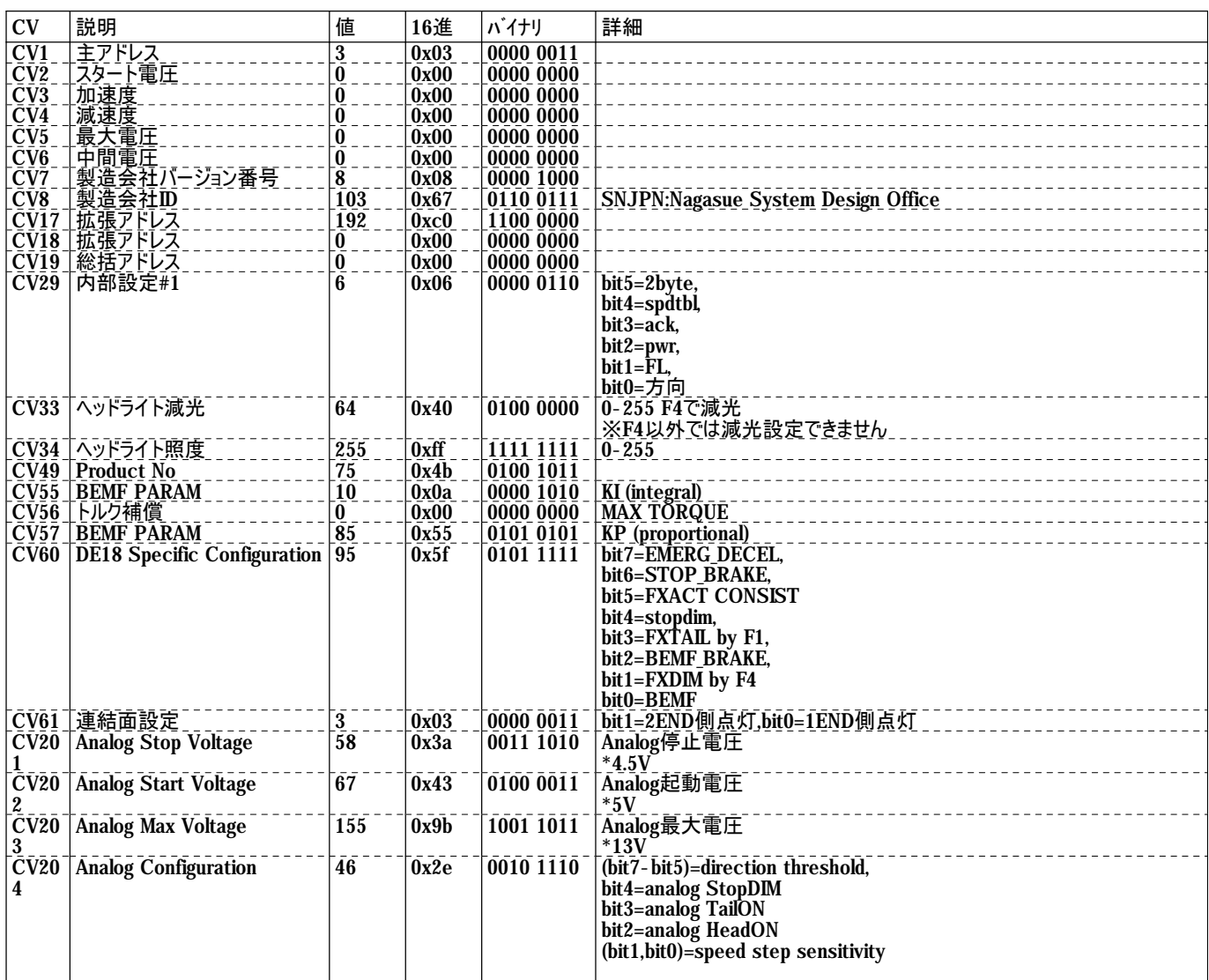